## ОПЕЧАТКИ

Прежде чем пользоваться РТМ 24.031.08—74, внесите следующие исправления:

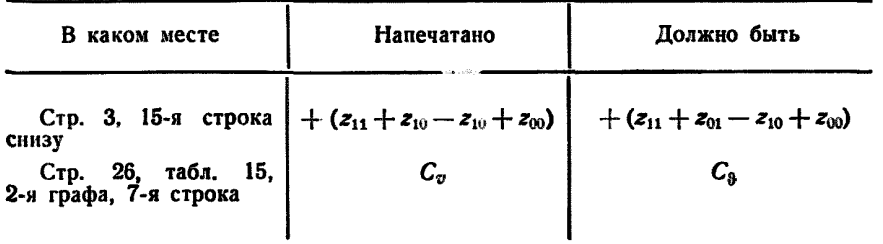

РТМ 24.031.08-74 "Алгоритм теплового расчета котельных агрегатов с использованием ЭВМ".

Зак. 616. 1976 г.